## <span id="page-0-0"></span>**URLFailure**

## **URLFailure**

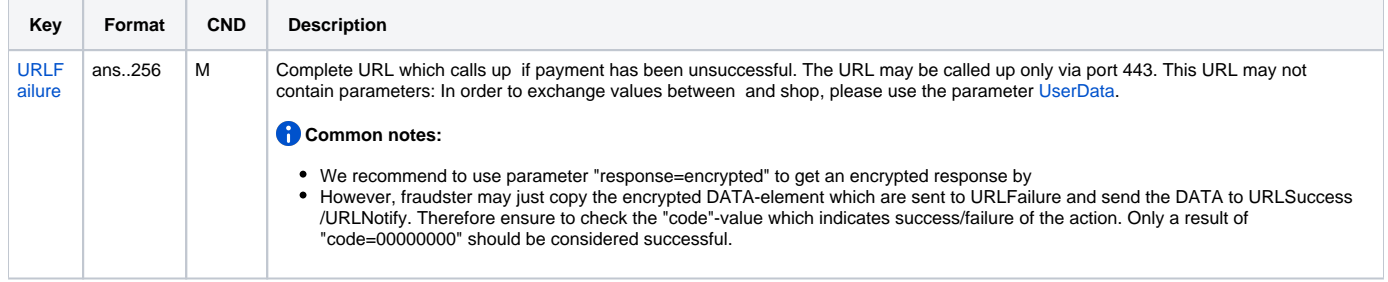

## **URLFailure 3-D Secure**

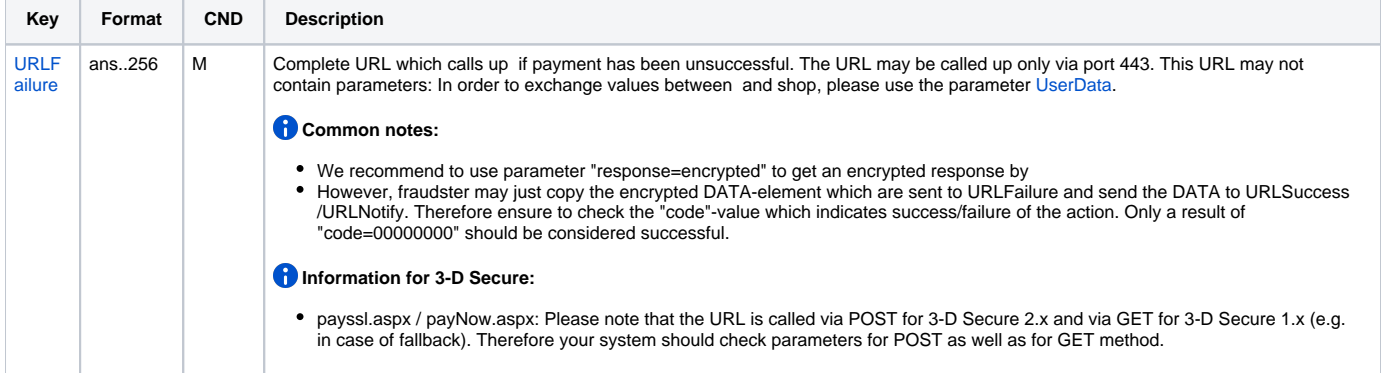